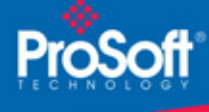

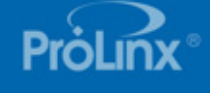

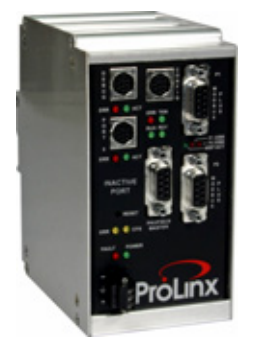

## **Modbus Plus to PROFIBUS DP Master Gateway 5304-MBP-PDPM**

*The MBP-PDPM modules are the ideal solution for the many applications where Modbus Plus connectivity can be used to integrate a PROFIBUS DP slave device into a system. The Modbus Plus gateway is a powerful module designed with both Master and Slave support, enabling easy connection to other Modbus devices (Modicon processors and many others). In combination with the PROFIBUS DP device support, the module provides a very powerful interface to the many PROFIBUS slave devices which are in use in the industrial marketplace today. Applications for the module are found in most industries, especially Manufacturing, Oil and Gas, Electrical Power and Food Processing.* 

# **How to Contact Us: Sales and Support**

All ProSoft Technology® products are backed with unlimited technical support. Contact our worldwide Technical Support team directly by phone or email:

#### **Asia Pacific**

+603.7724.2080, asiapc@prosoft-technology.com Languages spoken include: Chinese, Japanese, English

#### **Europe – Middle East – Africa**

+33 (0) 5.34.36.87.20, support.EMEA@prosofttechnology.com Languages spoken include: French, English

#### **North America**

+1.661.716.5100, support@prosoft-technology.com Languages spoken include: English, Spanish

### **Latin America (Sales only)**

+1.281.298.9109, latinam@prosoft-technology.com Languages spoken include: Spanish, English

#### **Brasil**

+55-11.5084.5178, eduardo@prosoft-technology.com Languages spoken include: Portuguese, English

# **Modbus Plus to PROFIBUS DP Master Gateway**

## **5304-MBP-PDPM**

The ProLinx Modbus Plus to PROFIBUS DP Master Gateway creates a powerful connection between devices on a Modbus Plus network and a PROFIBUS slave device. This stand-alone DIN-rail mounted protocol gateway provides one Modbus Plus configurable DB9F port and one PROFIBUS DP Master configurable DB9F port.

The Modbus Plus protocol driver supports both Master and Slave implementations of the protocol on the DB9 Female Modbus Plus port. The Modbus Plus port is fully configurable.

The PROFIBUS DP Master protocol driver supports Master implementations of the protocol on either a Mono-Master or Multi-Master network.

## **Modbus Plus**

The Modbus Plus protocol driver exists in a single Modbus Plus Port (MBP). The driver can be configured on an individual port basis as either a master or a slave to interface with other Modbus Plus devices.

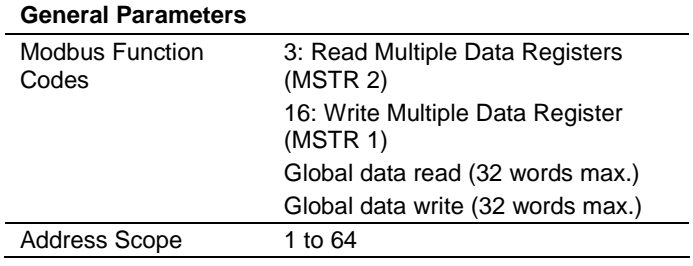

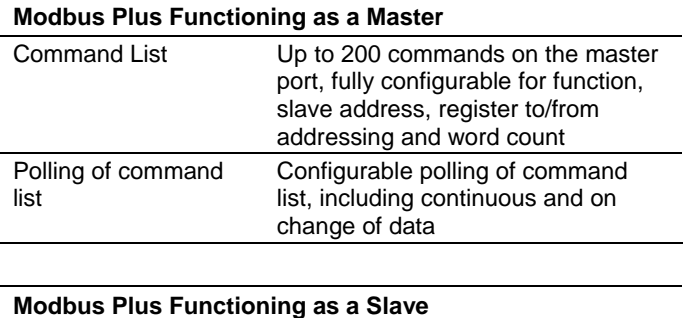

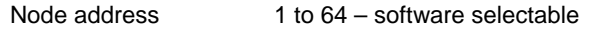

# **PROFIBUS DP Master**

The PROFIBUS Master protocol driver exists as a single port implementation. The driver can be configured as a Class 1 PROFIBUS Master to continuously interface with other PROFIBUS slave devices. The unit is also used for configuration of the nodes on the PROFIBUS network. It provides access to both standard as well as extended diagnostic information.

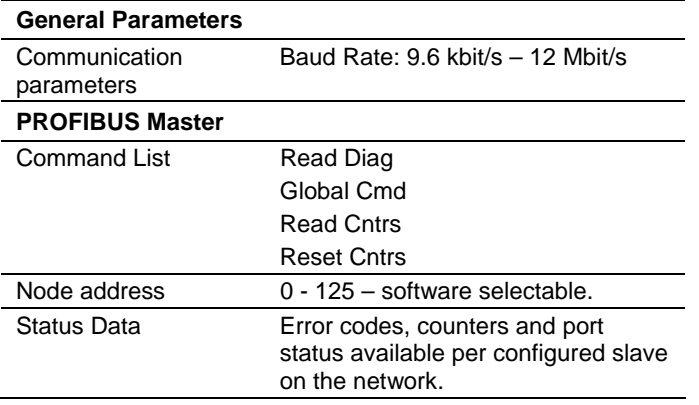

## **General Specifications**

The ProLinx Communication Modules provide connectivity for two or more dissimilar network types. The modules, encased in sturdy extruded aluminum, are stand-alone DIN-rail mounted protocol gateways, providing communication between many of the most widely used protocols in industrial automation today.

## **Hardware Specifications**

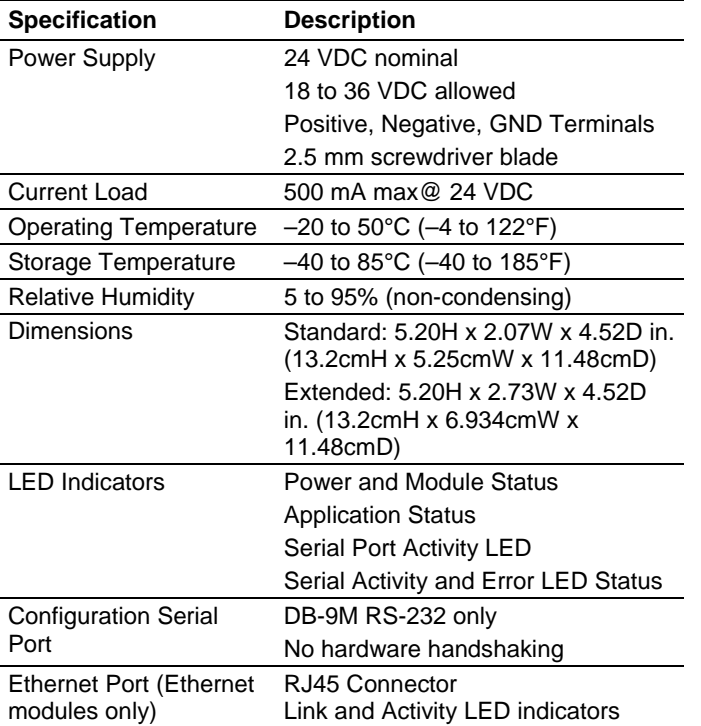

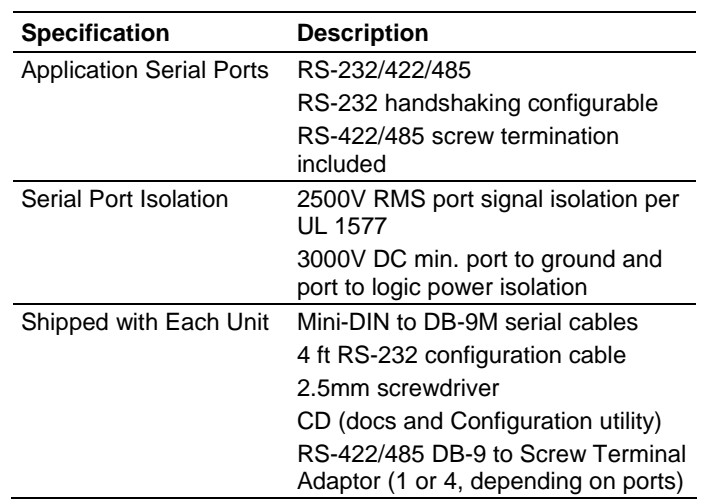

# **ProSoft Configuration Builder**

ProSoft Configuration Builder (PCB) provides a quick and easy way to manage module configuration files customized to meet your application needs. PCB is not only a powerful solution for new configuration files, but also allows you to import information from previously installed (known working) configurations to new projects.

# **Additional Products**

ProSoft Technology offers a full complement of hardware and software solutions for a wide variety of industrial communication platforms.

Visit our web site at http://www.prosoft-technology.com for a complete list of products.

## **Ordering Information**

To order this product, please use the following:

**5304-MBP-PDPM** Modbus Plus to PROFIBUS DP Master Gateway

To place an order, please contact your local ProSoft Technology distributor. For a list of ProSoft distributors near you, go to http://www.prosoft-technology.com

#### **Distributors:**

Place your order by email or fax to:

**North American / Latin American / Asia Pacific**  orders@prosoft-technology.com, fax to +1 661.716.5101

#### **Europe**

europe@prosoft-technology.com, fax to +33 (0) 5.61.78.40.52

Copyright © ProSoft Technology, Inc. 2000 - 2007. All Rights Reserved. May 03, 2007